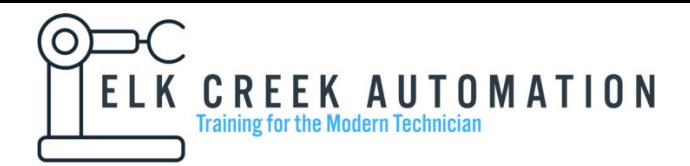

## **Allen Bradley Controllogix Basics and Troubleshooting Level I and II**

Prepares the technician to troubleshoot and change parameters on Allen Bradley VFD. For the class we use a Powerflex 525 and a Control Logix PLC.

- 1. Understand the function, parameters, various configuration methods and troubleshooting of an Allen Bradley PowerFlex VFD's
- 2. Safety concerns when operating high voltage 3 phase drives.
	- 2.1. STO (safe torque off) wiring considerations
	- 2.2. LOTO (lock out tag out) concerns
- 3. Review basic principles of AC Induction Motors
	- 3.1. Faraday and Lorentz Law
	- 3.2. Difference between RMS and PV
	- 3.3. Calculating motor rotation speed based on motor poles and input AC frequency
- 4. Basic principles of inverter drives
	- 4.1. Bridge rectifiers and DC bus capacitors
	- 4.2. Operation and understanding of insulated gate bipolar transistors (IGBT)
	- 4.3 Understanding pulse width modulation (PWM)
	- 4.3.1. How to adjust carrier frequency and why carrier frequency matters
- 5. Troubleshooting of solid state equipment with multi-meters
	- 5.1. Testing input and output diodes
	- 5.2. Testing D/C capacitors
	- 5.3. Testing IGBT for failures
- 6. Common drive faults, failures, and intelligent troubleshooting.
	- 6.1. How to prevent drive failures.
- 7. Operating the drive using the human interface module (HIM)
- 8. Operating the drive using hardwired I/O
- 9. Configuring the drive to access a network
	- 9.1. Using the HIM to set IP address
		- 9.2. Using Allen Bradley BootP
	- 9.3. Using Allen Bradley Connected Components Workbench
- 10. Integrating the drive into a Control Logix program
	- 10.1. Understanding how the drive and plc share data
	- 10.2. Operating the drive though the PLC program
- 11. Using GSV and SSV instructions
- 12. Introduction to Connected Components Workbench (CCW)
- 13. Understanding firmware revisions and how to flash a drive
- 14. Configuring the HIM through a USB connection and (CCW)

Changing the World I O One Bit at a Time